[Windows](http://getfile.westpecos.com/doc.php?q=Windows Media Center Setup Key Ps3) Media Center Setup Key Ps3 >[>>>CLICK](http://getfile.westpecos.com/doc.php?q=Windows Media Center Setup Key Ps3) HERE<<<

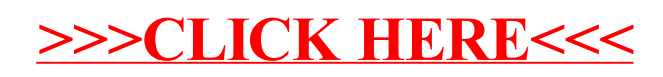